# SupportAssist를 소개합니다 맞춤형 PC 지원 경험

SupportAssist for Home PCs

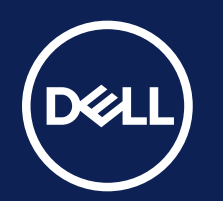

#### 대시보드 찾기

SupportAssist는 Windows OS가 설치된 Dell PC에 설치되므로 SupportAssist가 이미 고객의 시스템 백그라운드에서 마법 같은 성능을 발휘하고 있을 수도 있습니다. Windows 시작 메뉴에서 'SupportAssist'를 검색하면 SupportAssist

대시보드를 찾을 수 있습니다.

#### 내 정보 확인

Dell 내 계정 자격 증명을 사용하여 로그인하거나 계정을 생성합니다. 필요한 경우 Dell Technologies에서 지원을 제공하거나 교체 부품을 보낼 수 있도록 연락처 정보를 항상 업데이트해 주십시오.

Dell.com/SupportAssist에서 누릴 수 있는 혜택을 살펴보십시오.

#### **내 맞춤형 대시보드**

이제 SupportAssist에 액세스하고 프로필을 설정하고 연락처 정보를 확인했으므로 잠시 시간을 내어 대시보드를 살펴보겠습니다.

#### **리소스 둘러보기**

SupportAssist가 PC를 업데이트하고 정상 상태로 유지하는 방법에 대해 자세히 알고 싶으십니까? 고객을 위해 엄선된 콘텐츠를 살펴보십시오.

지원되는 시스템 및 요구 사항은 사용자 가이드(개인용 SupportAssist for Home PCs 버전) 또는 관리자 가이드(PC 제품군 관리를 위한 SupportAssist for Business PCs 버전)에서 '지원되는 PC'를 클릭하십시오. 사전 예방적 및 예측적 기능은 가입된 서비스 계획과 Dell Technologies 비즈니스 규칙에 따라 달라집니다. ProSupport Suite for PCs의 기능에 대해서는 관리자 가이드에서 '기능 연결 및 관리와 Dell 서비스 계획'을 클릭하십시오. Dell Care Suite, Premium Support Suite, 또는 Alienware Care Suite for PCs의 기능에 대해서는 사용자 가이드에서 'SupportAssist 기능 및 Dell 서비스 계획'을 클릭하십시오.

Copyright © 2024 Dell Inc. or its subsidiaries. All Rights Reserved. Dell Technologies, Dell 및 기타 상표는 Dell Inc. 또는 해당 자회사의 상표입니다. 기타 모든 상표는 해당 소유주의 상표일 수 있습니다. SupportAssist for Home - 시작하기 인포그래픽 - KP 2024년 11월.

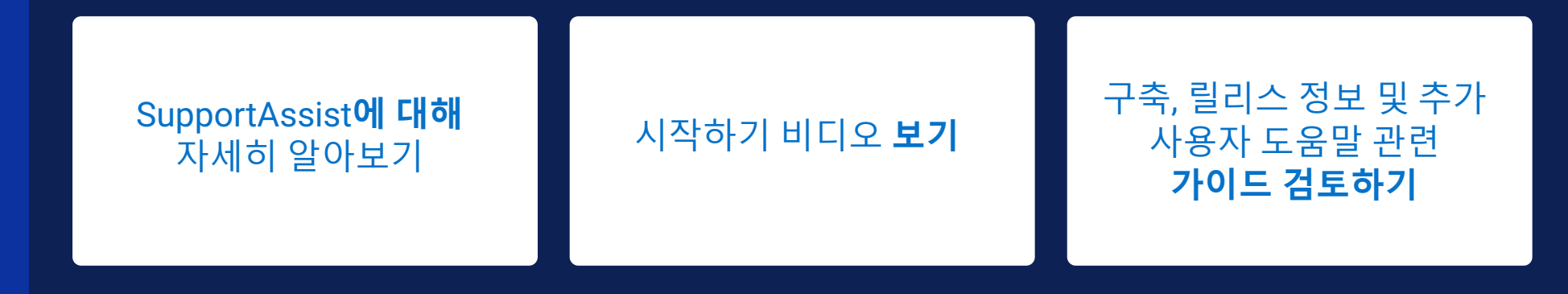

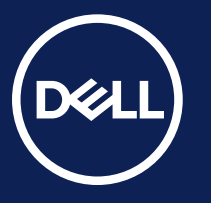

SupportAssist for Home PCs

*SupportAssist*를 *PC* 안에 상주하는 나만의 *IT* 팀이라고 생각해 보십시오*.*  문제를 알아차리기도 전에 포착하여 해결해 드립니다*.*

> *AI*에 기반한 스마트 기술*. PC*가 최고의 성능을 낼 수 있도록 최적의 상태로 유지하는 맞춤형 지원 도우미입니다*.*

# SupportAssist for Home이 처음이십니까? 저희와 함께 시작하십시오.

**Dell Migrate**를 사용하면 파일과 설정을 새 PC로 전송하고 이전 PC 의 데이터를 안전하게 지울 수 있습니다. 이 툴은 새 PC를 구매한 후 SupportAssist 대시보드에서 액세스할 수 있습니다.

Dell Migrate를 시작하는 방법 알아보기

## 유용한 정보 새 Dell PC를 처음으로 설정하십니까?

#### SupportAssist**의 다양한 기능을 완벽하게 이해하고 싶으십니까**?

### **추가 지원을 원하십니까**?

**Dell Care Premium**은 최고의 PC 관리 기능을 제공합니다. 하드웨어 및 소프트웨어 지원이 필요할 경우 연중무휴 24시간 저희 전문가에게 문의하십시오. 원격으로 문제를 해결할 수 없는 경우 Dell 기술 지원 담당자가 수리를 위해 방문합니다. 본인 부담금이 없는 Accidental Damage Service가 포함되어 있다는 것은 사고 시 보상을 받을 수 있음을 의미합니다. 또한 해외 여행 지원을 통해 어디서든 연결 상태를 유지할 수 있습니다. Dell Care Premium에는 다음과 같은 추가 기능을 제공하는 SupportAssist도 포함되어 있습니다.

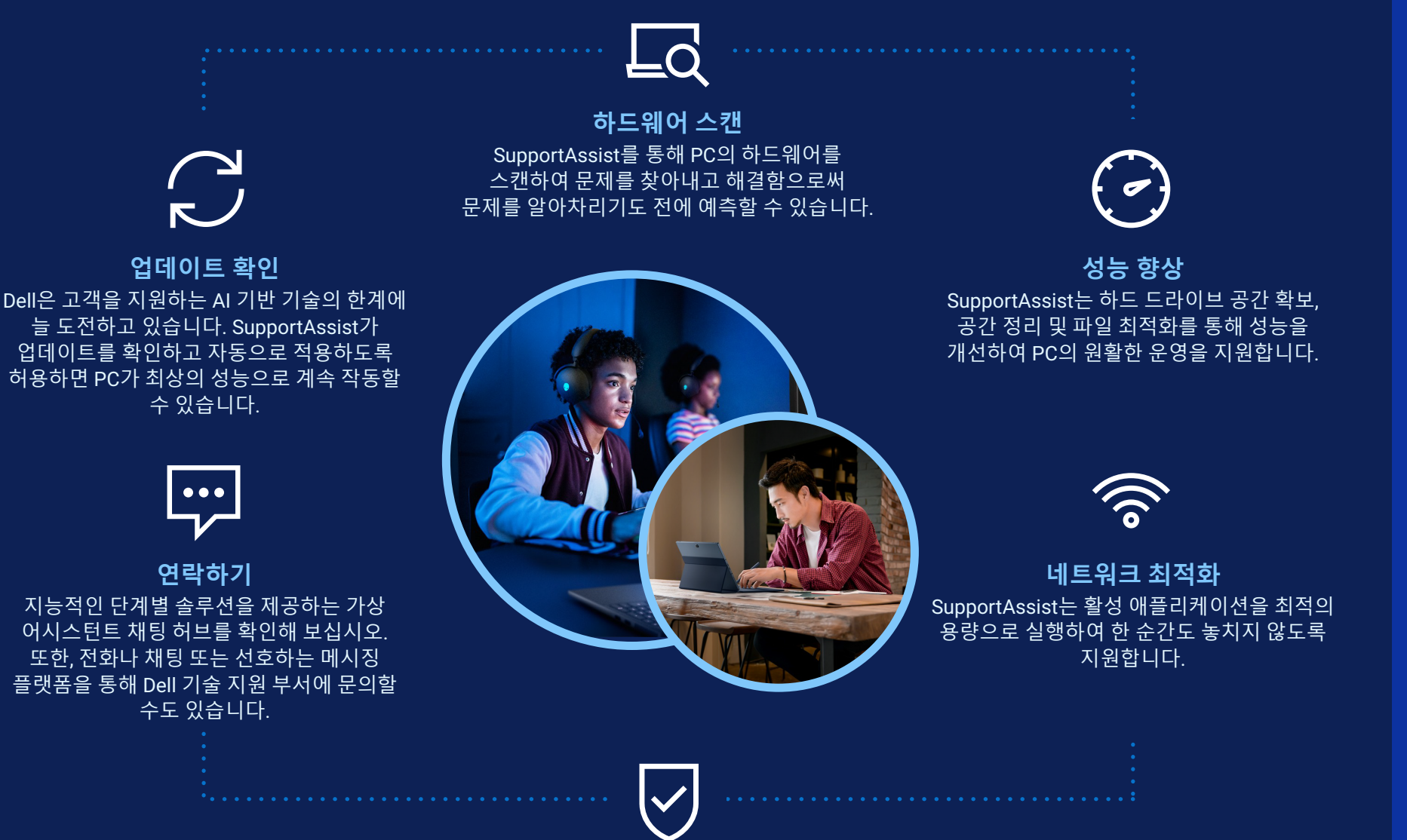

바이러스 제거 감염된 파일을 격리 및 제거하여 바이러스와 멀웨어로부터 보호함으로써 PC를 안전하게 지켜줍니다.

사용자 가이드 확인

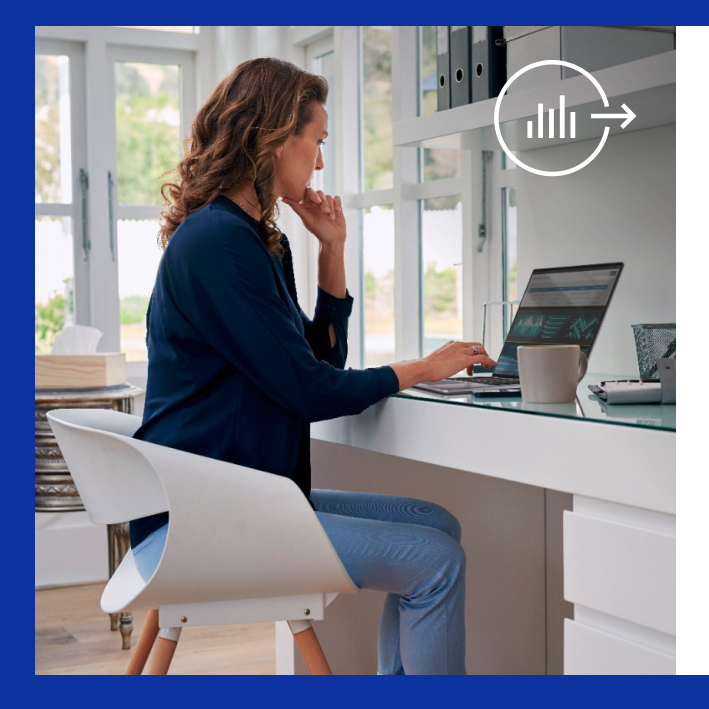

Dell Care Suite 둘러보기

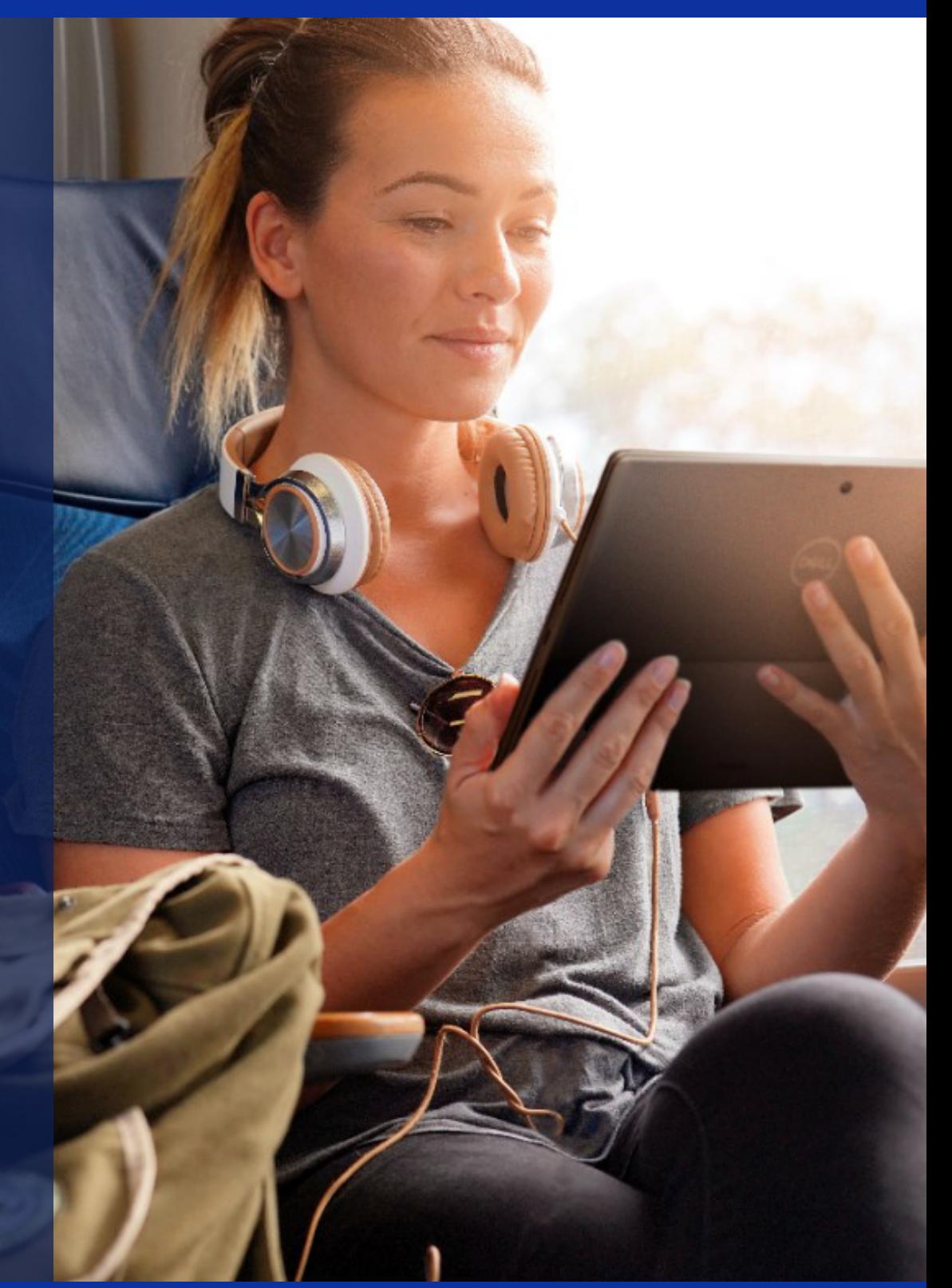

- 바이러스 및 멀웨어에 대한 추가 보호
- PC의 상태, 성능 및 보안을 단일 지점에서 모니터링
- AI 기술로 문제를 예측하고 정보를 제공하고 해결 프로세스를 시작
- 더 원활하고 더 안정적이며 더 빠른 PC 환경
- **그 밖의 다양한 기능**